#### COMUNICACIONES DIGITALES

CUESTIONES

(Tiempo: 60 minutos. Puntos 4/10)

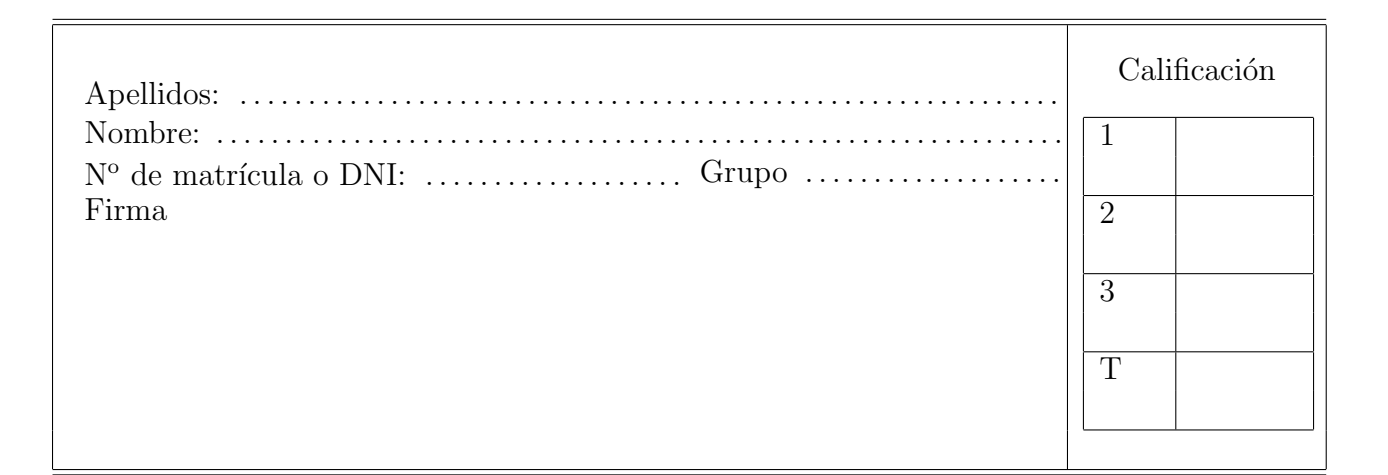

#### Cuestión 1

Una modulación PAM en banda base, transmite una secuencia de información  $A[n] \in \{0, A\}$  no equiprobable donde  $P(A[n] = 0) = 1 - p y P(A[n] = A) = p$ . La función de autocorrelación de la secuencia viene dada por:

$$
R_A[k] = \mathbb{E}\{A[n]A[n+k]\} = A^2p(1-p)\cdot \delta[k] + A^2p^2
$$

- a) Calcule la energía media por símbolo de la secuencia de símbolos transmitida.
- b) Obtenga y represente, etiquetando adecuadamente los ejes de la representación, la densidad espectral de potencia de la señal PAM si el filtro conformador es un pulso en raíz cuadrada de coseno alzado normalizado en energía y con factor de caída  $\alpha = 0.25$ , y se transmite a una velocidad de símbolo  $R_s = 1$  kbaudios. ¿Cuál es el ancho de banda de la señal modulada?

NOTA: Algunas transformadas y relaciones:

$$
x[n] = \delta[n] \xleftarrow{T} X(e^{j\omega}) = 1
$$

$$
x[n] = 1, \forall n \xleftarrow{T} X(e^{j\omega}) = 2\pi \sum_{k} \delta(\omega + 2\pi k)
$$
(1 punto)

## Cuestión 2

Un modulador en fase diferencial genera la secuencia de símbolos transmitidos según el siguiente procedimiento: los símbolos de la constelación son

$$
A[n] = R \cdot e^{j\phi[n]}
$$

donde la fase que se transmite en el instante de tiempo *n*,  $\phi[n]$ , se obtiene teniendo en cuenta la fase que se transmitió en el instante de tiempo anterior  $\phi[n-1]$  y la fase asociada a la nueva información binaria  $\Delta_{\phi}[n] = \left\{0, \frac{\pi}{2}, \pi, \frac{3\pi}{2}\right\}$  radianes, de modo que

$$
\phi[n] = \phi[n-1] + \Delta_{\phi}[n].
$$

- a) Dibuje el diagrama de bloques del modulador teniendo en cuenta que la entrada al mismo es la secuencia de bits de información  $B_b[\ell]$  y la salida es la señal compleja en banda base  $s(t)$ .
- b) Si se considera que la fase inicial es  $\phi[-1] = \frac{\pi}{4}$ , obtenga el alfabeto de símbolos transmitido, dibuje la constelación y calcule su energía media si todos los símbolos son equiprobables.
- c) Realice la asignación binaria óptima para minimizar la probabilidad de error de bit.
- d) Si las portadoras utilizadas en transmisión para generar la señal paso banda tienen una frecuencia  $\omega_c$  rad/s y una fase nula, y las portadoras utilizadas en el receptor tienen la misma frecuencia pero fase  $\theta_c \neq 0$  radianes (receptor no coherente), obtenga la constelación recibida en ausencia de ruido.
- e) Diseñe un receptor apropiado para trabajar en la situación anterior en la que el demodulador no es coherente (proporcione las expresiones analíticas o el diagrama de bloques para obtener la estima de los bits recibidos a partir de la observación  $q[n]$ .

 $(1,5 \text{ puntos})$ 

### Cuestión 3

En un sistema de comunicaciones digital, que utiliza una constelación 4-PAM con niveles normalizados, se quiere transmitir a una tasa binaria de 4 kbits/s, y los primeros símbolos de la secuencia que se desea transmitir, son

 $A[0] = +1, A[1] = -3, A[2] = +1, A[3] = +3, A[4] = +1, A[5] = -1, A[6] = +1, A[7] = -1.$ 

Para implementar el sistema se barajan dos posibles modulaciones: modulación de espectro ensanchado por secuencia directa, y modulación OFDM.

El canal discreto equivalente *d*[*m*] (canal equivalente a tiempo de chip para modulaciones de espectro ensanchado, o a tiempo de símbolo OFDM dividido entre número de portadoras (o portadoras más prefijo) para modulación OFDM) es

$$
d[m] = \delta[m] - \frac{1}{4} \cdot \delta[m-1] + \frac{2}{3} \cdot \delta[m-2].
$$

a) Si se decide utilizar una modulación de espectro ensanchado por secuencia directa, con factor de ensanchado  $N = 3$ , secuencia de ensanchado

$$
x[m] = \delta[m] - \delta[m-1] + \delta[m-2],
$$

frecuencia de portadora  $\omega_c = 2\pi \times 10^6$  radianes/s, y utilizando como filtro transmisor a tiempo de chip un filtro en raíz cuadrada de coseno alzado con factor de caida  $\alpha = 0.25$ , obtenga la secuencia de muestras de la señal modulada a tiempo de chip,  $s[m]$ , asociada a los 3 primeros símbolos de la secuencia de datos indicados en el enunciado, y calcule el ancho de banda de la señal modulada paso banda.

- b) Si se utiliza una modulación OFDM con  $N = 4$  portadoras y frecuencia de portadora  $\omega_c$  $2\pi \times 10^6$  radianes/s, escriba de forma ordenada la secuencia de muestras de la señal a transmitir asociadas a los 8 primeros s´ımbolos de la secuencia de datos indicados en el enunciado, y calcule el ancho de banda de la señal modulada requerido en los dos siguientes casos:
	- I) Se desea transmitir utilizando el mínimo ancho de banda posible.
	- ii) Se desea transmitir sin interferencias entre s´ımbolos y entre portadoras, con el m´ınimo ancho de banda necesario para eliminar estos dos efectos.

NOTA: Expresiones de la DFT de *N* puntos para una secuencia discreta *x*[*m*], y la correspondiente DFT inversa

$$
X[k] = \sum_{m=0}^{N-1} x[m] \cdot e^{-j\frac{2\pi k}{N}m}, \quad x[m] = \frac{1}{N} \sum_{k=0}^{N-1} X[k] \cdot e^{j\frac{2\pi k}{N}m}
$$

 $(1.5 \text{ puntos})$ 

#### COMUNICACIONES DIGITALES PROBLEMAS (Tiempo: 120 minutos. Puntos 6/10)

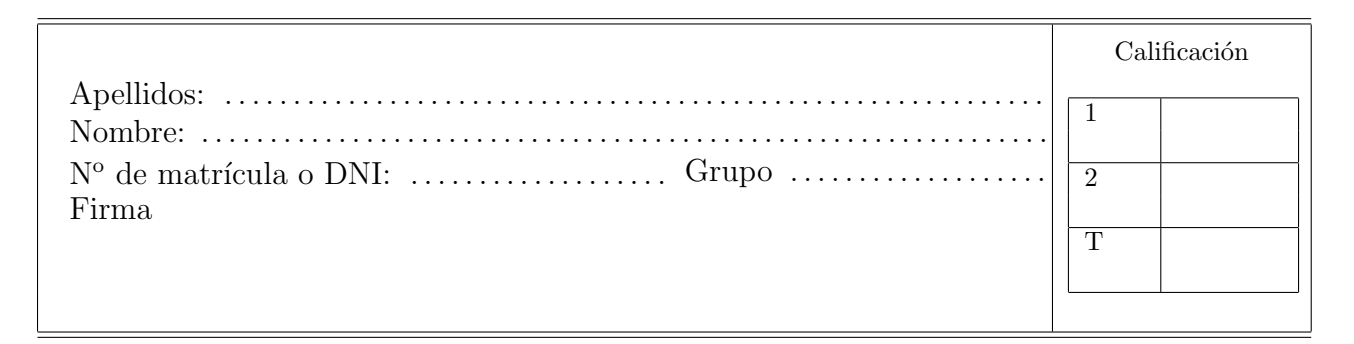

## Problema 1

Dos usuarios de un sistema de comunicaciones quieren transmitir respectivamente las secuencias equiprobables de símbolos  $A_1[n] \in \{\pm 1\}$  y  $A_2[n] \in \{\pm 2\}$ . Cada usuario transmite su secuencia por un canal diferente  $(p_1[n] \times p_2[n]$  respectivamente) y la suma de las dos señales transmitidas llega a un receptor, donde se intentar´a recuperar por separado cada una de las secuencias transmitidas. La señal recibida en el receptor es por tanto:

$$
q[n] = A_1[n] * p_1[n] + A_2[n] * p_2[n] + z[n]
$$

donde  $z[n]$  es ruido blanco gaussiano con  $\sigma_z^2 = 1$ ,  $p_1[n] = 0.9\delta[n] - 0.1\delta[n-1]$  y  $p_2[n] = 0.8\delta[n] - 0.1\delta[n]$  $0.2\delta[n-1]$ . Si el receptor decidiera recuperar la señal del usuario 1, la señal del usuario 2 es, a todos los efectos, una interferencia para el usuario 1 (tiene el mismo efecto que la interferencia entre portadoras, ICI, en una modulación OFDM). Sucede lo mismo si en el receptor se desea recuperar la señal del usuario 2.

- a) Obtenga la constelación recibida en ausencia de ruido y el diagrama de rejilla del sistema completo si se pretendiera decodificar de forma conjunta ambas secuencias de datos (dibuje todas las ramas entre estados, pero etiquete sólo las transiciones que salen de uns de los estados, reflejando claramente los símbolos generan la transición y el valor de observación sin ruido).
- b) Si se utiliza un receptor s´ımbolo a s´ımbolo sin memoria, obtenga la probabilidad de error del usuario 1 con retardo *d* = 0, obtenga la probabilidad de error del usuario 2 con *d* = 0, y compare los resultados, indicando qué usuario tiene mejores prestaciones y por qué.
- c) Diseñe un igualador de 2 coeficientes y retardo  $d = 0$  con criterio ZF con intención de recuperar la señal del usuario 1, ignorando la existencia del usuario 2. Obtenga la expresión de la ISI residual junto con la de la interferencia generada por los símbolos del usuario 2, y a partir de ellas obtenga una expresión aproximada de la probabilidad de error para el usuario 1.
- d) Diseñe un igualador de 2 coeficientes y retardo  $d = 0$  con criterio ZF para recuperar la señal del usuario 1, pero teniendo ahora en cuenta la existencia del usuario 2 (extienda el desarrollo del igualador ZF para incluir dicha información), y obtenga una expresión aproximada de la probabilidad de error para el usuario 1.

NOTA: Inversa de una matriz

$$
\begin{bmatrix} a & b \ c & d \end{bmatrix}^{-1} = \frac{1}{ad - bc} \begin{bmatrix} d & -b \ -c & a \end{bmatrix}
$$
 (3 puntos)

# Problema 2

a) Un código bloque tiene el siguiente diccionario del código

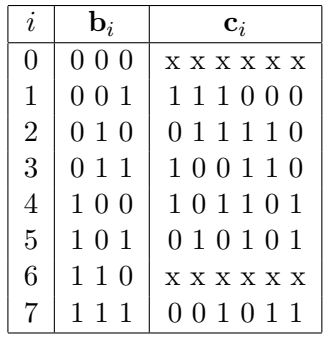

- I) Obtenga las palabras  $c_0$  y  $c_6$  para que el código sea un código lineal, diga si el código es o no sistemático y por qué, e indique la capacidad de detección y de corrección del código.
- II) Obtenga la matriz de generación y la matriz de chequeo de paridad del código.
- III) Obtenga la tabla de síndromes del código, y decodifique (hasta proporcionar la palabra sin codificar), indicando cada paso del algoritmo de decodificación basado en síndromes, la palabra  $r = 1 1 1 0 1 1$ .
- b) Un código convolucional tiene el siguiente diagrama de rejilla

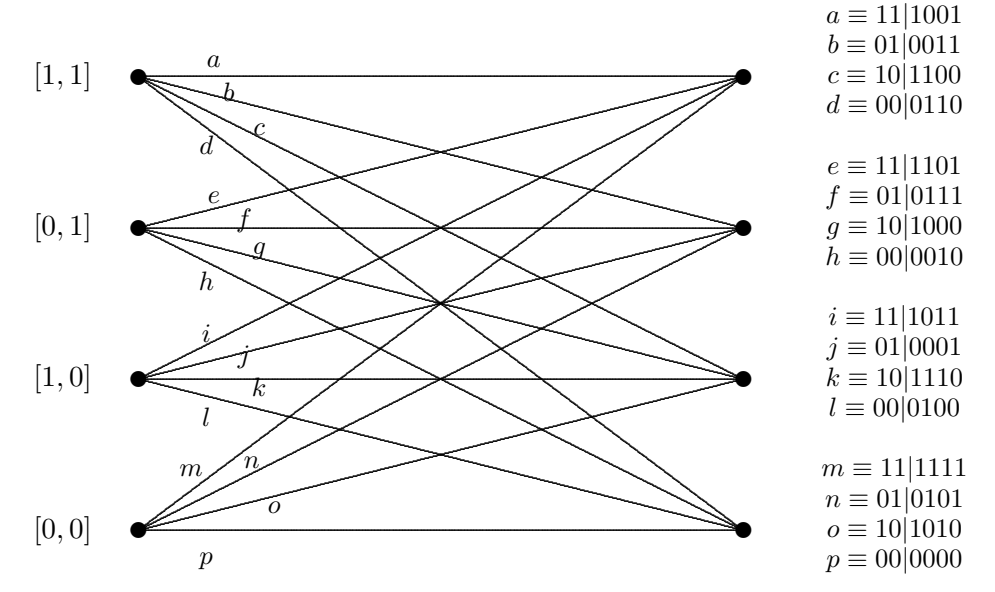

- I) Obtenga la matriz generadora en polinomios en  $D$ , y dibuje la representación esquemática del código.
- II) Suponiendo que todos los bits transmitidos anteriormente son cero, codifique la siguiente secuencia binaria 10110100 y calcule la probabilidad de error aproximada en el receptor si se emplea decodificación dura, y la probabilidad de error de bit de la modulación utilizada para transmitir es  $BER = \varepsilon$ .
- III) Decodifique, aplicando el algoritmo de decodificación óptimo (dejando evidencia clara de su aplicación), los cuatro primeros bits de información,  $\hat{B}[m], m \in \{0, 1, 2, 3\}$ , para la siguiente secuencia recibida, asumiendo que  $B[m] = 0$  para  $m < 0$  y para  $m \ge 4$

 $r = 101100011010$ 

 $(3 \text{ puntos})$